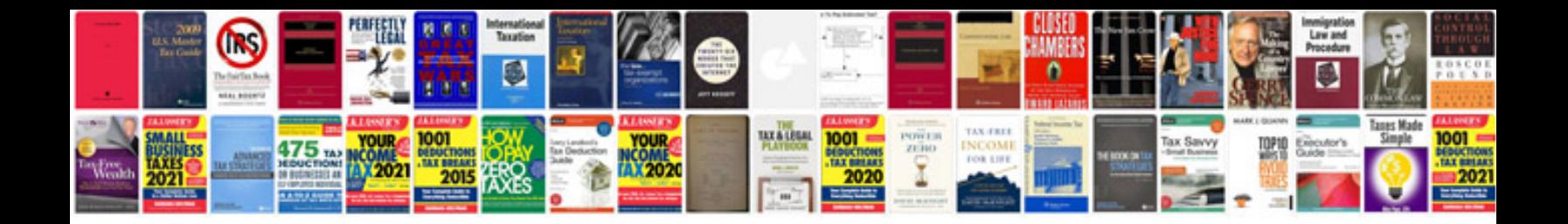

**Bose sounddock 10 manual**

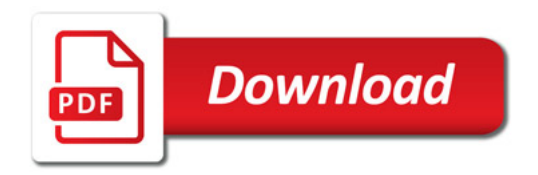

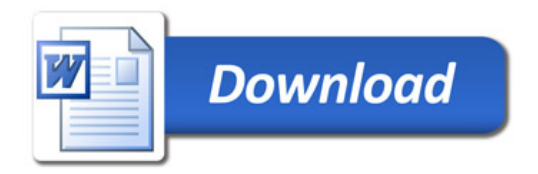